## บทที่ 3

## วิธีดำเนินการวิจัย

**การประมาณฟ้งก์ชันอัตราภาวะภัยสำหรับข้อมูลที่มีค่าสังเกตเป็นแบบสมบูรณ์ โดยการ ประมาณด้วยวิธีคณิตศาสตร์ประกันภัย วิธีของแคพแลนและไมเออร์ วิธีของเนลสัน-แอเลน และ วิธีของเซเชอร์ ซึ่งในแต่ละวิธีจะประมาณทํงก์ชันอัตราภาวะภัยภายใต้สถานการณ์ต่าง ๆ ดังนี้ เมื่อ ขนาดตัวอย่างมี 6 ระดับคือ 50, 70, 100, 200, 300 และ 500 ตามลำดับ และการแจกแจงของ** ข้อมูลที่ใช้มี 3 การแจกแจงคือ การแจกแจงแบบไวบูลล์ (Weibull Distribution) การแจกแจงแบบ **เอกซโพเนนเชยล (Exponential Distribution) ) และการแจกแจงแบบเรย์ลี (Rayleigh Distribution) โดยที่ในแต่ละสถานการณ์มีการทำซึ่า 1,000 ครั้ง**

**การวิจัยครั้งนี้ใช้เทคนิคการจำลองแบบมอนติคาร์โล (Monte Carlo Simulation Technique) สร้างสถานการณ์ต่าง** ๆ **ดังนี เริ่มด้วยการกล่าวถึงวิธีการจำลองโดยใช้ เทคนิคมอนติ คาร์โล แล้วจึงแสดงรายละเอียดของขันตอนการวิจัย และโปรแกรมที่ใช้ในการวิจัยตามลำดับ**

**วิธีจำลองโดยใช้เทคนิคมอนติคาร์โล**

**เทคนิคที่ใช้แก้ปิญหาในการคำนวณทางคณิตศาสตร์นั้นมีอยู่หลายวิธี วิธีการจำลองโดยใช้ เทคนิคมอนติคาร์โลเป็นวิธีหนึ่งที่นิยมมาใช้แก้ปิญหากันอย่างแพร่หลายในปีจจุบัน ซึ่งหลักการ ของการจำลองโดยใช้เทคนิคดังกล่าว จะใช้เลขสุ่ม (Random Numbers) มาช่วยในการหาคำตอบ ของปิญหาที่ด้องการศึกษา**

**ชันตอนของวิธีการจำลองด้วยเทคนิคมอนติคาร์โลที่ใช้กันในปิจจุบัน แบ่งได้เป็น 3 ขั้น ตอนดังนี้คือ**

1. การสร้างตัวเลขสุ่ม การใช้ตัวเลขสุ่มเป็นสิ่งที่สำคัญมากในเทคนิคนี้ นั้งนี้เพราะว่าหลัก การของการจำลองแบบเทคนิคมอนติคาร์โลนั้น จะใช้ตัวเลขสุ่มมาช่วยในการหาคำตอบของป้ญหา โดยลักษณะของตัวเลขสุ่มที่นำมาใช้ จะมีการแจกแจงแบบสมํ่าเสมอในช่วง (0,1) สำหรับวิธีการ สร้างตัวเลขสุ่มมีผู้เสนอไว้หลายวิธี แต่วิธีที่ดีนั้นลักษณะของเลขสุ่มที่ถูกสร้างขั้นจะต้องมีการแจก แจงแบบสมํ่าเสมอในช่วง (0,1) ตัวเลขสุ่มแต่ละตัวต้องเป็นอิสระต่อ**คัน** และมีช่วงยาวค่อนจะเกิด เลขสุ่มซา (มีวัฎจักรยาว)

**2. การนำตัวเลขสุ่มมาประถูกต์ใช้คับปิญหาที่ด้องการศึกษา ซึ่งขั้นตอนนี้ขั้นอยู่คับลักษณะ ของปิญหา บางปิญหาอาจจะไม่ใช้ตัวเลขสุ่มโดยตรง แต่จะนำไป**ผลิต**เลขสุ่มที่มีการแจกแจงแบบ อนต่อไป**

3. การทดลองกระทำ เมื่อนำตัวเลขสุ่มมาประยุกต์ให้เข้ากับปิญหาที่ด้องการศึกษาได้แล้ว ขั้นต่อไปคือ การทดลองโดยใช้กระบวนการของการสุ่ม (Random Process) มากระทำในลักษณะ ซา ๆ กันทลาย ๆ ครั้ง เพื่อหาคำตอบที่ด้องการ

## แผนการทดลอง

การวิจัยครั้งนี้ด้องการประมาณค่าฟ้งก์ชันอัตราภาวะภัยสำหรับข้อมูลที่ค่าสังเกตเป็นแบบ สมบูรณ์ โดยใช้วิธีในการประมาณทีงก์ชัน 4 วิธี การแจกแจงของข้อมูลแบบสมบูรณ์ที่ใช้ 3 แบบ ขนาดตัวอย่าง 6 ระดับ และแบ่งช่วงอายุออกเป็น 11 ช่วง รวมทั้งสิ้น 792 สถานการณ์ และค่า ฟิงก์ชันอัตราภาวะภัยที่ประมาณได้ในแต่ละวิธีการจะนำมาท่าการเปรียบเทียบหาค่าความคลาด เคลื่อนระหว่างค่าประมาณกับค่าจริง ในรูปของค่าเฉลี่ยของเปอร์เซ็นต์ความคลาดเคลื่อนสัมบูรณ์- (Mean Absolute Percentage of Error : MAPE) ของทั้ง 4 วิธีเพื่อที่จะหาวิธีที่ดีที่สุดในแต่ละสถาน การณ์ต่อไป โดยรายละเอียดแผนการทดลองมีดังนี้

1. กำหนดให้ข้อมูลของระยะเวลามีการแจกแจง 3 แบบคือ

- 1.1) การแจกแจงแบบไวบูลล์ ศึกษาที่ค่าเฉลี่ยของอายุต่าง ๆ ของการแจกแจง และที่ พารามิเตอร์  $\beta$  = 1.5 โดยค่าของ  $\alpha$  จะเปลี่ยนไปตามช่วงอายุต่าง ๆ ดังนี้  $1.1.1$  ในช่วงอายุแรกเกิดจนถึง 6 ปี ค่า  $\alpha$  มีค่าเท่ากับ 71.958374  $1.1.2$  ในช่วงอายุ 7 - 11 ปี ค่า  $\alpha$  มีค่าเท่ากับ 66.423115  $1.1.3$  ในช่วงอายุ 12 - 17 ปี ค่า  $\alpha$  มีค่าเท่ากับ 60.518875  $1.1.4$  ในช่วงอายุ 18 - 22 ปี ค่า  $\alpha$  มีค่าเท่ากับ 55.352596  $1.1.5$  ในช่วงอายุ 23 - 28 ปี ค่า  $\alpha$  มีค่าเท่ากับ 49.817336  $1.1.6$  ในช่วงอายุ 29 - 33 ปี ค่า  $\alpha$  มีค่าเท่ากับ 44.282076  $1.1.7$  ในช่วงอายุ 34 - 39 ปี ค่า  $\alpha$  มีค่าเท่ากับ 38.931362  $1.1.8$  ในช่วงอายุ 40 - 45 ปี ค่า  $\alpha$  มีค่าเท่ากับ 33.027012  $1.1.9$  ในช่วงอายุ 46 - 51 ปี ค่า  $\alpha$  มีค่าเท่ากับ 27.491752  $1.1.10$  ในช่วงอายุ 52 - 57 ปี ค่า  $\alpha$  มีค่าเท่ากับ 22.141038  $1.1.11$  ในช่วงอายุ 58 - 65 ปี ค่า  $\alpha$  มีค่าเท่ากับ 16.605778
- 1.2) การแจกแจงแบบเอกชโพเนนเชียล ศึกษาที่ค่าเฉลี่ยของอายุต่าง ๆ ของการแจก แจง โดยค่าของพารามิเตอร์ 0 จะเปลี่ยนไปตามช่วงอายุต่าง ๆ ดังนี้
- **1.2.1 ในช่วงอายุแรกเกิดจนถึง 6 ปี ค่า 0 มีค่าเท่ากับ 65**
- **1.2.2 ในช่วงอายุ 7 11 ปี ค่า 0 มีค่าเท่ากับ 60**
- **1.2.3 ในช่วงอายุ 12 17 ปี ค่า 0 มีค่าเท่ากับ 54.67**
- **1.2.4 ในช่วงอายุ 18 2 2 ปี ค่า 0 มีค่าเท่ากับ 50**
- **1.2.5 ในช่วงอายุ 23 28 ปี ค่า 0 มีค่าเท่ากับ 45**
- **1.2.6 ในช่วงอายุ 29 33 ปี ค่า 0 มีค่าเท่ากับ 40**
- **1.2.7 ในช่วงอายุ 34 39 ปี ค่า 0 มีค่าเท่ากับ 35.17**
- **1.2.8 ในช่วงอายุ 40 45 ปี ค่า 0 มีค่าเท่ากับ 29.83**
- **1.2.9 ในช่วงอายุ 46 51 ปี ค่า 0 มีค่าเท่ากับ 24.83**
- **1.2.10 ในช่วงอายุ 52 57 ปี ค่า 0 มีค่าเท่ากับ 20**
- **1.2.11 ในช่วงอายุ 58 6 5 ปี ค่า 0 มีค่าเท่ากับ 15**
- **1.3) การแจกแจงแบบเรย์ลี ศึกษาที่ค่าเฉลี่ยของอายุต่าง ๆ ของการแจกแจง โดยค่าของ**

**พารามิเตอร์ G จะเปลี่ยนไปตามช่วงอายุต่าง ๆ ดังนี้**

- 1.3.1 ในช่วงอายุแรกเกิดจนถึง 6 ปี ค่า  $\sigma$  มีค่าเท่ากับ 51.86
- **1.3.2 ในช่วงอายุ 7 11 ปี ค่า ÇJ มีค่าเท่ากับ 47.87**
- 1.3.3 ในช่วงอายุ 12 17 ปี ค่า  $\sigma$  มีค่าเท่ากับ 43.62
- 1.3.4 ในช่วงอายุ 18 22 ปี ค่า  $\sigma$  มีค่าเท่ากับ 39.89
- **1.3.5 ในช่วงอายุ 23 28 ปี ค่า G มีค่าเท่ากับ 35.90**
- 1.3.6 ในช่วงอายุ 29 33 ปี ค่า  $\sigma$  มีค่าเท่ากับ 31.92
- **1.3.7 ในช่วงอายุ 34 39 ปี ค่า G มีค่าเท่ากับ 28.06**
- 1.3.8 ในช่วงอายุ 40 45 ปี ค่า  $\sigma$  มีค่าเท่ากับ 23.80
- **1.3.9 ในช่วงอายุ 46 51 ปี ค่า G มีค่าเท่ากับ 19.81**
- **1.3.10 ในช่วงอายุ 52 57 ปี ค่า G มีค่าเท่ากับ 15.96**
- 1.3.11 **ในช่วงอายุ 58 65 ปี ค่า**  $\sigma$  **มีค่าเท่ากับ** 11.97

**2. กำหนดขนาดตัวอย่างที่นำมาศึกษาเปีน 6 ระดับคือ 50, 70, 100, 200, 300 และ 500 ตามลำดับ**

**3. ลักษณะของข้อมูลที่ใช้เป็นข้อมูลแบบสมมูรณ์ไม่มีการตัดปลาย นั่นคือเป็นการศึกษา แบบติดตามผลจนสิ้นชุดช่วงของการศึกษา**

4. กำหนดให้มีการคำนวณค่าทีงกํชนอัตราภาวะภัย ณ เวลาที่มีค่าตั้งแต่ 0 - 65 ปี โดยช่วง อายุ 0 - I ปี จะแบ่งช่วงของการสังเกตเป็น 3 เดือน, 6 เดือน, 9 เดือน และ 12 เดือน ตามลำดับ จากนั้นจะศึกษาช่วงอายุเพิ่มขึ้นทีละ 1 ปี

5. วิธีที่ใช้ในการประมาณทีงกํ'ชันอัตราภาวะภัยมี 4 วิธีดังนี้คือ

5.1 วิธีคณิตศาสตร์ประกันภัย

5.2 วิธีของแคพแลนและไมเออร์

5.3 วิธีของเนลสัน-แอเลน

5.4 วิธีของเซเชอร์

## ขั้นตอนในการวิจัย

ขั้นตอนของการวิจัย แบ่งเป็น 5 ขั้นตอนหลัก คือ

1. แบ่งช่วงของระยะเวลาที่ต้องการศึกษาออกเป็นช่วงสั้น ๆ ที่เหมาะสมโดยใช้ค่าเฉลี่ย ของเวลาที่จะอยู่รอดที่ไต้จากตารางมรณะไทย 2529 ของแต่ละอายุเป็นตัวแบ่งซึ่งแสดงไว้ดังตาราง ที่ 3.1 และจัดช่วงอายุที่เหมาะสมเพื่อใช้หาค่าพารามิเตอร์ในการประมาณค่าทีงก์ชันอัตราภาวะภัย ที่จุดเวลาหนึ่ง ๆ โดยในการแบ่งช่วงอายุที่เหมาะสมจะใช้โปรแกรมสำเร็จรูปทางสถิติ (โปรแกรม มินิแทบ) ซึ่งโปรแกรมจะนำค่าเฉลี่ยของเวลาที่จะอยู่รอดที่อยู่ในช่วงเดียวกันมาจัดเป็นช่วง ๆ และ เรียงกันไปตามลำดับ ดังแสดงในรูปที่ 3.1 ดังนี้

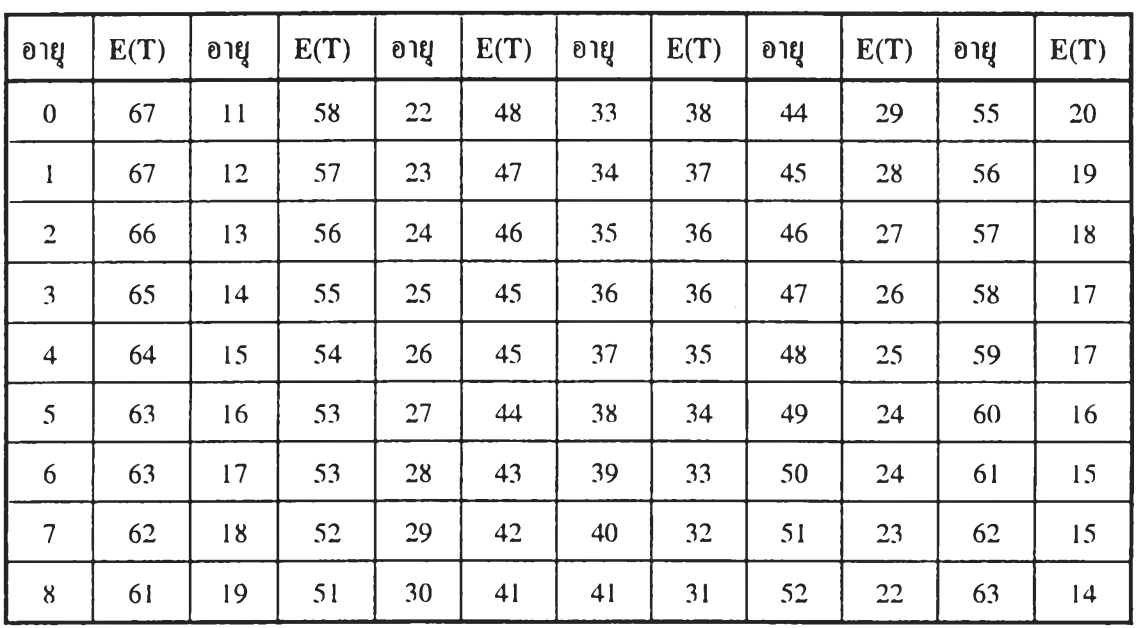

ตารางที่ 3.1 แสดงระยะเวลาในการอยู่รอดของแต่ละอายุ

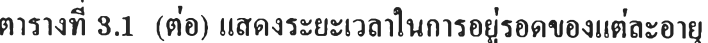

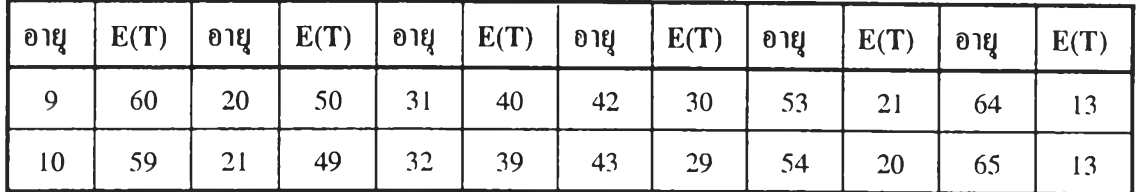

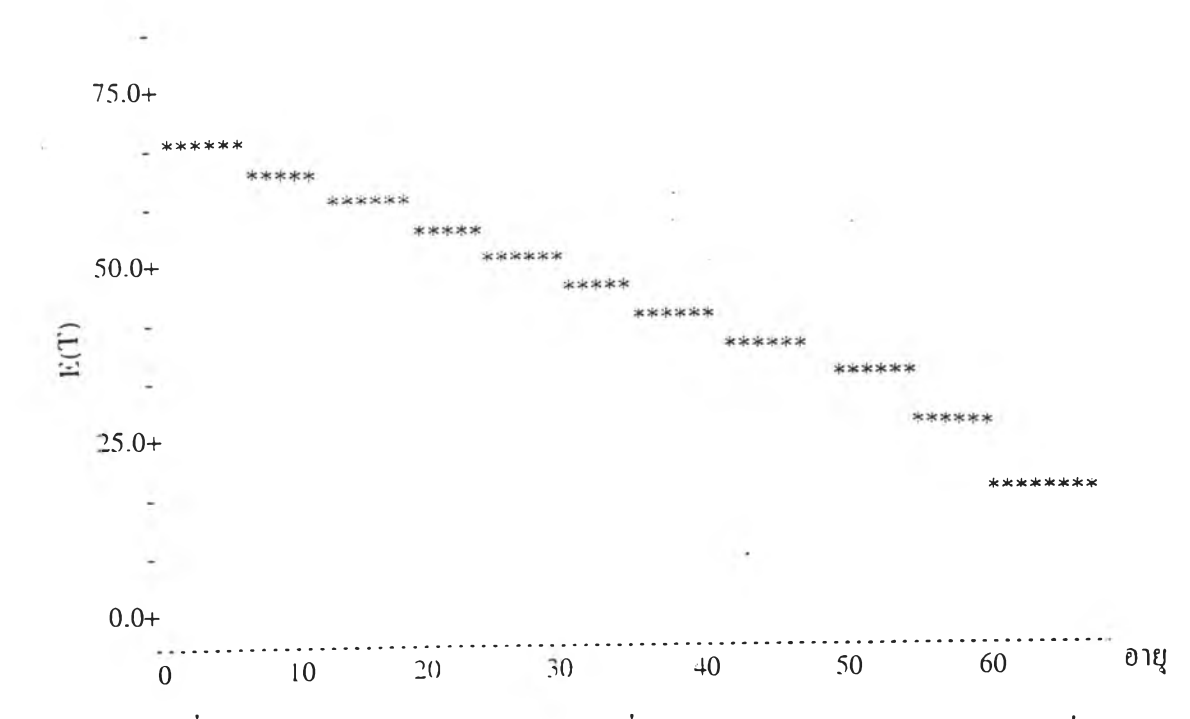

รูปที่ 3.1 แสดงการแบ่งช่วงของระยะเวลาที่ต้องการศึกษาให้เหมาะสมโดยใช้ค่าเฉลี่ยของ เวลาที่จะอยู่รอด

2. จำลองตัวแปรอิสระ  $X_i$  ให้มีการแจกแจงของระยะเวลาของการอยู่รอดเป็นแบบไวบูลล์ แบบเอกซโพเนนเชียล และแบบเรย์ลี

2.1 แบบไวบูลล์  $(α, β)$  (รายละเอียดในภาคผนวก ก)

2.2 แบบเอกซโพเนนเชียล (9) (รายละเอียดในภาคผนวก ก)

 $2.3$  แบบเรช์ลี ( $\sigma$ ) (รายละเอียดในภาคผนวก ก)

3. เรียงลำดับค่าของข้อมลจากน้อยไปมาก

4. นำค่า  $T_i$  จากการแจกแจงแต่ละแบบมาหาค่าประมาณฟังก์ชันอัตราภาวะภัยค้วยวิธีการ ประมาณทัง 4 วิธี ซึ่งจะไต้ค่าประมาณฟ้งก์ชันแต่ละวิธีตังนี

4.1 วิธีคณิตศาสตร์ประกันภัย

4.2 วิธีของแคพแลนและไมเออร์

- 4.3 วิธีของเนลสัน-แอเลน
- 4.4 วิธีของเซเชอร์

5. หาค่าความคลาดเคลื่อนจากการประมาณทีงก์ชันอัตราภาวะภัยสำหรับแต่ละการแจก แจงโดยเทียบกับค่าฟิงก์ชันอัตราภาวะภัยที่ได้จากการแจกแจงจริง เพื่อคำนวณหาค่าเฉลี่ยของ เปอร์เซ็นต์ความคลาดเคลื่อนสัมบูรณ์ (MAPE) ในแต่ละช่วงอายุ และเนื่องจากในการทดลองได้ จำลองข้อมูลให้ซ้ำ ๆ กันจำนวน 1,000 ครั้ง ในแต่ละสถานการณ์ ให้ <sub>i</sub> แทนรอบที่ทำซ้ำ  $\mathfrak{j} =$ 1,...,1,000ดังนั้นค่าฟังก์ชันอัตราภาวะภัยที่คำนวณได้ไนแต่ละรอบจะนำมาหาค่าเฉลี่ยจากสูตรดังนี้

$$
\hat{\lambda}^*(t) = \frac{\sum_{j=1}^{1000} \hat{\lambda}(t)}{1000}
$$

จากนั้นนำค่า *£ ( 0* ที่ได้จากการประมาณทั้ง 4 วิธี มาเปรียบเทียบเพื่อหาว่าวิธีการใด ให้ค่า MAPE ของการประมาณค่าทีงก์ชันตํ่าที่สุดจะเป็นวิธีที่ประมาณทีงก์ชันอัตราภาวะภัยของแต่ ละสถานการณ์ได้ดีที่สุดจากสูตรในการคำนวณต่อไปนี

สูตรที่ใชัไนการคำนวณหาค่าเปอร์เซ็นต์ความคลาดเคลื่อนสมบูรณ์

$$
APE(t) = \sum_{i=1}^{1000} \left| \frac{\lambda(t) - \hat{\lambda}^*(t)}{\lambda(t)} \right| \times 100\%
$$

สูตรที่ใชัไนการคำนวณหาค่าเฉลี่ยเปอร์เซ็นต์ความคลาดเคลื่อนสมบูรณ์

$$
MAPE = \frac{\sum_{t=1}^{n} APE(t)}{n}
$$

โดย แทนจำนวนจุดเวลาที่ศึกษาในแต่ละช่วง

การคำนวณค่า MAPE ของการประมาณค่าทีงก์ชันอัตราภาวะภัย ทั้ง 4 วิธี ในการ ทดลองที่เวลาของตัวอย่างหนึ่ง จะเปลี่ยนการแจกแจง 3 แบบ และเปลี่ยนขนาดของตัวอย่างเป็น 6 ขนาด โดยแต่ละสถานการณ์จะทดลองซํ้า ๆ จำนวน 1,000 ครั้ง จนครบทุกสถานการณ์

แต่ละขั๋นตอนข้างด้นมีรายละเอียดดังนื่

1. กำหนดช่วงที่เหมาะสมในการประมาณค่าปงก์ชันอัตราภาวะภัยโดยการแบ่งเป็นช่วง สั้น ๆ ในช่วงอายุที่ศึกษาคือ 0 - 65 ปีโดยใช้โปรแกรมสำเร็จรูปทางสถิติ ได้ผลดฺงนี้คือ

- 1.1 ช่วงที่ 1 ประมาณค่าปงก์ชันอัตราภาวะภัยในช่วงอายุ 0 6 ปี
	- 1.2 ช่วงที่ 1 ประมาณค่าปงภัชันอัตราภาวะภัยในช่วงอายุ 7 11 ปี
- 1.3 ช่วงที่ 1 ประมาณค่าปงก์ชันอัตราภาวะภัยในช่วงอายุ 12- 17ปี
- $1.4$  ช่วงที่ 1 ประมาณค่าฟังก์ชันอัตราภาวะภัยในช่วงอายุ 18 22 ปี
- 1.5 ช่วงที่ 1 ประมาณค่าปงก์ชันอัตราภาวะภัยในช่วงอายุ 23 28 ปี
- 1.6 ช่วงที่ 1 ประมาณค่าปงก์ชันอัตราภาวะภัยในช่วงอายุ29 33ปี
- 1.7 ช่วงที่ 1 ประมาณค่าปงก์ชันอัตราภาวะภัยในช่วงอายุ 34 39ปี
- 1.8 ช่วงที่ 1 ประมาณค่าปงก์ชันอัตราภาวะภัยในช่วงอายุ 40 45 ปี
- 1.9 ช่วงที่ 1 ประมาณค่าปงก์ชันอัตราภาวะภัยในช่วงอายุ 46 51 ปี
- 1.10 ช่วงที่ 1 ประมาณค่าปงก์ชันอัตราภาวะภัยในช่วงอายุ 52 57 ปี
- 1.11 ช่วงที่ 1 ประมาณค่าฟิงก์ชันอัตราภาวะภัยในช่วงอายุ 58 65 ปี

2. การจำลองข้อมูลจากการแจกแจง 3 แบบคือ การแจกแจงแบบไวบูลล์ การแจกแจง แบบเอกซโพเนนเชียล และการแจกแจงแบบเรย์ลี โดยที่การสร้างค่าตัวแปรสุ่มให้มีลักษณะการ ี<br>*ู้เข* ห*ขม* สอส ม แจกแจงตามที่ต้องการได้นัน จะมีวิธีการดังนี้

2.1 เมื่อระยะเวลาของการอยู่รอดมีการแจกแจงแบบไวบูลล์ การสร้างตัวเลขสุ่มที่มีการแจกแจงแบบไวบูลล์จะใช้เทคนิคการแปลงผกผัน  $($ Inverse Transformation) ซึ่งมีวิธีการดังนี้

ให้ *R* ซึ่งเป็นตัวเลขสุ่ม (Random Number) ในช่วง (0, 1) มีค่าเท่ากับ ปงก์ชัน การแจกแจงสะสมของการแจกแจงที่ด้องการจำลองข้อมูล

 $R = F(t)$ และจะได้ค่าตัวแปรสุ่ม *t* = *f '{R)*  $t = \alpha$ [-ln(1-*R*)]<sup> $\frac{1}{\beta}$ </sup>

- โดยที่ *t* เป็นค่าตัวแปรแบบสุ่มซึ่งถูกสร้างขึ้น ซึ่งในที่นี้คือเวลาที่คงอยู่ *R* เป็นตัวเลขสุ่มซึ่งมีค่าอยู่ระหว่าง 0 และ 1
	- $\alpha$ ,  $\beta$  เป็นพารามิเตอร์ของการแจกแจงแบบไวบูถล์

2.2 เมื่อระยะเวลาของการอยู่รอดมีการแจกแจงแบบเอกซโพเนนเชียล

การสร้างตัวเลขสุ่มที่มีการแจกแจงแบบเอกชโพเนนเชียลจะใช้เทคนิคกๅรแ1)ลง  $\kappa$ ผกผัน (Inverse Transformation) ซึ่งมีวิธีการคังนี้

ให *R* ชงเป็นตัวเลขสุ่ม (Random Number) ในช่วง (O, 1) มีค่าเท่ากับ ท่งก์ชันการแจก แจงสะสมของการแจกแจงที่ต้องการจำลองข้อมูล

 $R = F(t)$ และจะไต้ค่าตัวแปรสุ่ม *t = F\R)*  $t = -\theta \ln(I-R)$ 

- โตยที่ *t* เป็นค่าตัวแปรแบบสุ่มซึ่งถูกสร้างขึ้น ซึ่งในที่นี้คือเวลาที่คงอยู่
	- *R* เป็นตัวเลขสุ่มซึ่งมีค่าอยู่ระหว่าง 0 และ 1
	- *6* เป็นพารามิเตอร์ของการแจกแจงแบบเอกซโพเนนเชียล

2.3 เมื่อระยะเวลาของการอยู่รอดมีการแจกแจงแบบเรย์ลี

การสร้างตัวเลขสุ่มที่มีการแจกแจงแบบเรย์ลีจะใช้เทคนิคการแปลงผกผัน  $( \text{Inverse Transformation})$  ซึ่งมีวิธีการคังนี้

ให้ *R* ซึ่งเป็นตัวเลขสุ่ม (Random Number) ในช่วง (0, 1) มีค่าเท่ากับ ฟ้งก์ชันการแจก แจงสะสมของการแจกแจงที่ต้องการจำลองข้อมูล

 $R = F(t)$ และจะไต้ค่าตัวแปรสุ่ม / = *f '{R)*  $t = \sqrt{-2\sigma^2 \ln(1-R)}$ 

- โดยที่ *t* เป็นค่าตัวแปรแบบสุ่มซึ่งถูกสร้างขึ้น ซึ่งในที่นี้คือเวลาที่คงอยู่
	- *R* เป็นตัวเลขสุ่มซึ่งมีค่าอยู่ระหว่าง 0 และ 1
	- $\sigma$  เป็นพารามิเตอร์ของการแจกแจงแบบเร*ข์*ลี

3. ลักษณะของข้อมูลที่ใช้ในการประมาณท่งก์ชันจะมีลักษณะเป็นข้อมูลสมบรณ์ คือ ไม่มีการตัดข้อมูลทิ้งจะศึกษาจนกระทั่งข้อมูลออกจากการสังเกตอันเมื่องมาจากการสญเสีย หรือ สิ้นชุดช่วงของการสังเกต

4. นำข้อมูลที่ไต้จากการดำเนินการในข้อ 1 และข้อ 2 มาเรียงลำดับค่าจากน้อยไปมาก เพื่อใช้ในการคำนวณขั้นตอนต่อไป

5. การประมาณค่าฟ้งก์ชันอัตราภาวะภัย ด้วยวิธีการประมาณที่ไม่ใช้พารามิเตอร์ทั้ง 4 วิธี โดยแต่ละวิธีมีขั้นตอนในการประมาณดังนี้

5.1 วิธีคณิตศาสตร์ประกันภัย

1. นำข้อมูลมาเรียงลำคับจากค่าน้อยไปมาก เพื่อหาลำคับที่ของข้อมูล หรือนับ จำนวนค่าสังเกตที่มีค่าอยู่ในแต่ละช่วงที่ต้องการประมาณค่า

2. หาค่าประมาณฟังก์ชันอัตราภาวะภัย  $\hat{\lambda}^*(t)$  จากสมการ (2.1)

5.2 วิธีของแคพแลนและไมเออร์

1. นำข้อมูลมาเรียงลำดับค่าจากน้อยไปมาก เพื่อหาลำดับที่ของข้อมูล หรือนับ จำนวนค่าสังเกตที่มีค่าอยู่ในแต่ละช่วงที่ต้องการประมาณค่า

2. หาค่าประมาณฟังก์ชันอัตราภาวะภัย  $\hat{\lambda}^*(t)$  จากสมการ (2.2)

5.3 วิธีของเนลสัน-แอเลน

1. นำข้อมูลมาเรียงลำดับค่าจากน้อยไปมาก เพื่อหาลำดับที่ของข้อมูล หรือนับ จำนวนค่าสังเกตที่มีค่าอยู่ในแต่ละช่วงที่ต้องการประมาณค่า

**2. หาค่าประมาณฟิงก์ชันอัตราภาวะภัย i y** *t)* **จากสมการ (2.3)**

5.4 วิธีของเซเชอร์

1. นำข้อมูลมาเรียงลำดับค่าจากน้อยไปมาก เพื่อหาลำดับที่ของข้อมูล หรือนับ จำนวนค่าสังเกตที่มีค่าอยู่ในแต่ละช่วงที่ต้องการประมาณค่า

2. **หาค่าประมาณ**ฟิงก์ชัน**อัตราภาวะ**ภัย **i y** *t )* จาก**สมการ** (2.4)

6. ในการทดลองไต้ทำการจำลองข้อมูลจะแบ่งรอบของการทำซาออกเป็น 2 ช่วงคือ 6.1 ทำการจำลองข้อมูลชากันจำนวน 1,000 ครั้ง เมื่อกำหนดให้ i แทนรอบของการ ทำซา โดยที่ i = 1, 2, 3,..., 1,000 ดังนัน

$$
\hat{\lambda}^*(t) = \frac{1}{1000} \sum_{i=1}^{1000} \hat{\lambda}_i(t)
$$

โดยที่ **i\*(/)** เป็นค่าประมาณ *Ait)* สำหรับการทำซารอบที่ i และคำนวณค่าเปอร์เซนต์ควาบคลาดเคมื่อนสัมมูรณ์ (APE) ของแต่ละวิธีตามสมการต่อไปนี้

$$
APE(t) = \left| \frac{\lambda(t) - \hat{\lambda}^*(t)}{\lambda(t)} \right| \times 100\%
$$

**จากนั้นคำนวณหาค่าเปอร์เซ็นต์ความคลาดเคลื่อนสัมบูรณ์ (MAPE) ดังสมการต่อไปนี้**

$$
MAPE = \frac{\sum_{i=1}^{n} APE_i(t)}{n}
$$

**โดย แทนจำนวนจุดเวลาที่ศึกษาในแต่ละช่วง**

**โปรแกรมที่ใช่ในการวิจัย**

**โปรแกรมที่ใช่ไนการวิจัยทั้งหมด เขียนด้วยภาษาฟอร์แฑรน (FORTRAN) โดยใช้กับ เครื่อง AMDAHL 5860 ซึ่งในแด,ละสถานการณ์ของการทดลอง ลักษณะของการทำงานของ โปรแกรมจะเหมือนกัน สำหรับรายละเอียดของโปรแกรมจะแสดงไว้ในภาคผนวก ข ซึ่งจะเปีน โปรแกรมการทำงานของการแจกแจงแบบไวบูลย์ การแจกแจงแบบเอกชโพเนนเชียล และการแจก แจงแบบเรย์ลี ซึ่งแต่ละการแจกแจงก็จะมีการประมาณปงก์ชันอัตราภาวะภัยของแต่ละวิธีคือ วิธี คณิตศาสตร์ประกันภัย วิธีของแคพแลนและไมเออร์ วิธีของเนลสัน-แอเลน และวิธีของเซเชอร์**

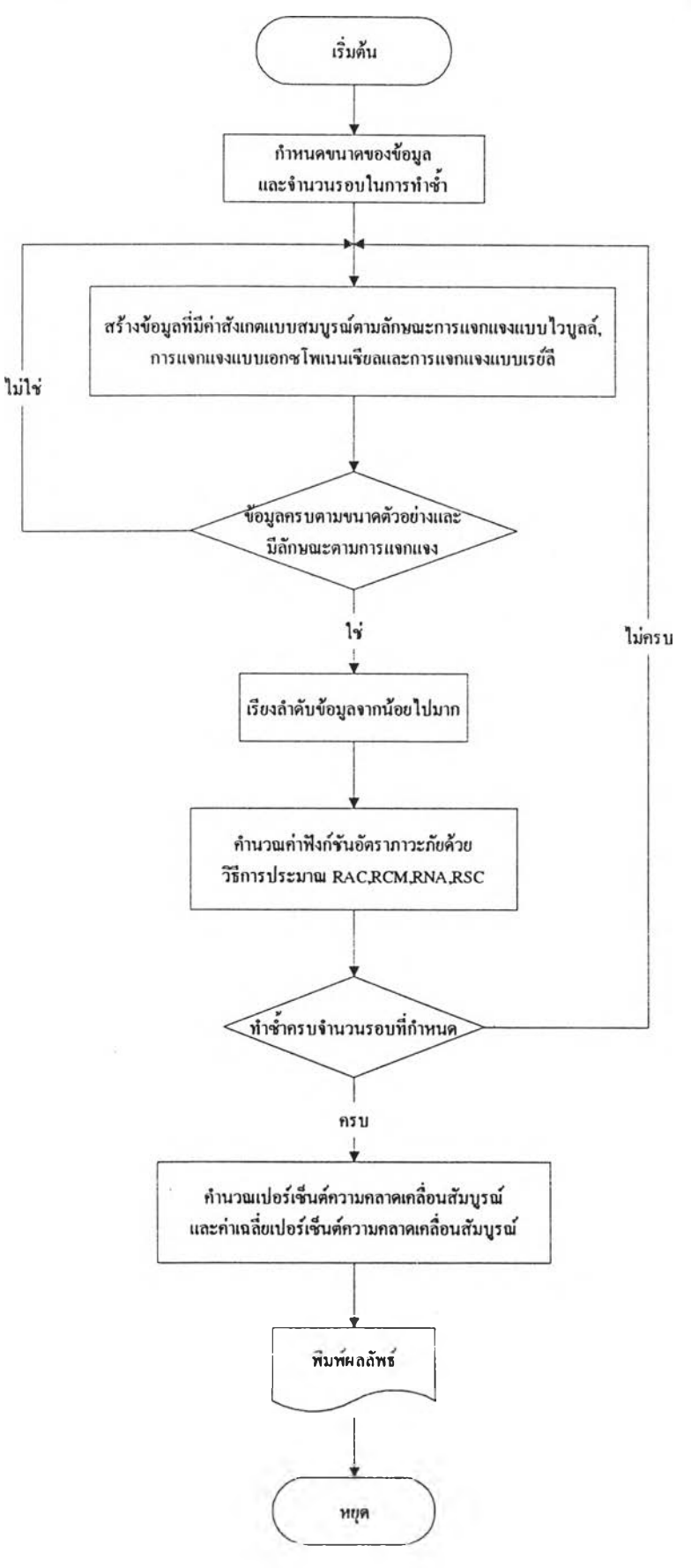

**แผนผังแสดงขันตอนการทำงานของโปรแกรมในการประมาณค่าฟังก์ชันอัตราภาว**